**BASIC Accelerator Crack Free Download [Latest 2022]**

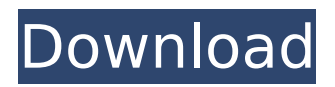

BASIC Accelerator has been built to solve only two problems: How to program old BASIC programs without using '\$' or '&' prefix, and How to run old BASIC programs in Binary mode (8 bit binary floating point) using Lazarus. This application has been tested in FPC with r258 version, but the way in which files are stored and executable

is not completely compatible with Lazarus. But user manuals for BASIC Accelerator can be downloaded from BASIC Accelerator has been built to solve only two problems: How to program old BASIC programs without using '\$' or '&' prefix, and How to run old BASIC programs in Binary mode (8 bit binary floating point) using Lazarus. This application has been tested in FPC with

## r258 version, but the way in which files are stored and executable is not completely compatible with Lazarus. But user manuals for BASIC Accelerator can be downloaded from Since the release of BASIC Accelerator v1.9, the user has the possibility to choose the speed of the digitisation process. You can modify the digitisation speed in BASIC Accelerator options. There is also the

possibility to write programs whose input and output are ascii files, and in this case, there is no need to modify any files. BASIC programs start immediately upon opening them, without the need to use 'load' or 'run' to start the execution. Although BASIC Accelerator and Lazarus are running in 64 bit mode, FPC is still 32 bit, even though it has been optimized for 64 bit. However, the Lazarus

## runtime is not always compatible with object Pascal code in 32 bit mode. On the other hand, FPC should always run with no more than 1 MB allocated to executable memory. Even if the executable memory is loaded into the RAM, the amount of RAM is limited by the size of the heap memory. For this reason, we recommend a file size of about 5 MB, and an available heap memory

## of 200 MB or more. At the most, it is possible to use 5x5 MB of RAM. Changes to the default memory allocation for objects has been made on

**BASIC Accelerator Crack + With Key Download [Win/Mac] (Final 2022)**

Small and handy application for performing full BASIC to Object Pascal translations. Translated programs shall be executed using FPC + Lazarus. Any

number is a double precision floating point, not a decimal. Numerical operation is twice or fifth as fast as that of Binary mode of Decimal BASIC. Translation Options: All BASIC statements can be included into Pascal using underscores instead of equal signs. Ctrl  $+$  S = Sort results alphabetically. Ctrl  $+ W =$  Close & Load before creating file. Ctrl +  $F =$ Perform full validation.I am

## really keen to see what this project will turn into, but then again every project I am involved with is just an excuse to see all the lovely people I know on the west coast of Scotland. And to see all the lovely places I have travelled to and the beautiful places I have had the pleasure of meeting you all at. So what will we be creating? Some sort of installation, which involves more than the original

## course we are taking at the University of Stirling. But then again we all know that! I hope to be doing a little more coding than usual, and I should be able to do a few other things as well. But I shall have to see what happens there.// // Generated by class-dump 3.5 (64 bit) (Debug version compiled Oct 15 2018 10:31:50). // // class-dump is Copyright (C) 1997-1998, 2000-2001, 2004-2015 by

# Steve Nygard. // #import @class ICPAgentContext, NSString; attribute ((visi bility("hidden"))) @interface ICPAlbumArtWorkResource : NSObject { unsigned long long accessibilityRights; **NSString**

- \*\_fullAssetIdentifier; ICPAgentContext \*\_context; } - (void).cxx\_destruct;
- @property(readonly,
- nonatomic)
- ICPAgentContext \*context; // @synthesize

context= context; @property(readonly, nonatomic) NSString \*fullAssetIdentifier; // @synthesize fullAssetIdentif ier= fullAssetIdentifier; @property(nonatomic) unsigned long long accessibilityRights; // @ aa67ecbc25

- Double precision floating point. - Translated programs to run in FPC + Lazarus (using Object Pascal Compiler) - Singlerun of 64KB memory - Fully compatible with original Fast BASIC 6.5 - Translation of: - Basic to Pascal - Fat Pascal to Object Pascal - Fat Pascal to Fat Pascal - Fast BASIC to Pascal - Fat Pascal to Fat Pascal - Fast BASIC to

Object Pascal - Multiple files for error-checking BASIC Accelerator Download Mega BASIC I hope that, anyone of you may know about this as a new project. But like the past, i give my best effort to make new cool languages, compiler, IDE, etc, as well as I don't know about the new field. What i have done? This is a language for creating beautiful and simple programs as much as

possible. Have you noticed the following three things? 1. (Download Page) Download page 2. (Tutorial Page) Tutorial page 3. (BASIC Link Page) BASIC Link page Parallax Basic Parallax Basic is a BASIClike environment which will be free for personal and commercial use. The source code of Parallax Basic is available and can be downloaded at SourceForge.com.

## KwikBASIC KwikBASIC is a BASIC version of Project 2000. The source code is available on

SourceForge.com. Lisp Lisp is a programming language that is modeled on the way humans think of programs. Lisp is basically a combination of math and programming. The syntax is similar to that of Algol 60, and programming concepts are borrowed from Fortran and BASIC. Lisp contains

## almost all the abstractions that we have come to expect in programming languages, including loops, if-then-else, function calls, recursion, variables, arrays, strings, and booleans. In addition, Lisp includes many constructs not found in other languages; e.g., macros, the more elaborate "forms" (elements of a Lisp expression), and "structs" (data structures). The language is a dialect of

#### Scheme, which is a general purpose programming language. The source code can be downloaded from

**What's New In?**

1. A small application to perform BASIC to Object Pascal conversions. 2. It displays numeric and alphabetic result in INPUT\_LINE() mode. 3. It displays numeric and alphabetic result in

EXECUTE() mode. 4. When the application is executed in TERMINAL mode, it shows ASCII codes of the BASIC commands as results. 5. When the application is executed in DEBUG mode, it shows the string of.BAS file. 6. When the application is executed in FORMATTER mode, it shows formatting string of the passed argument. 7. When the application is executed in REPLAY mode,

it is possible to show the output of the executed BASIC program. 8. If the COMPILE\_DEBUG option is turned on, the application is executed in DEBUG mode without showing any string, so that it can be debugged easily. 9. The application can be executed in either ASCII MODE or Binary MODE. 10. This application is supported by FPC + Lazarus. 11. The option of LONG for

argument is used. 12. It uses the dot to pass a string as an argument. 13. You can set the output format of the application. 14. Each character or numeric value of the input line is shown clearly as required. Note: 1. This application is the only one that is executed with or without Interpreter. 2. The result and the string of the.BAS file are shown in the same line in the output

window. 3. There are no restriction of the number of characters or alphabetic characters of the input line. 4. The number format is double precision. 5. The number format is in scientific notation. 6. If the application is executed in TERMINAL mode, it always shows the numeric value in INPUT\_LINE() mode. 7. If the application is executed in TERMINAL mode, it always show the string in ASCII

## code of the.BAS file in ASCII mode. 8. If the application is executed in debug mode, the process of evaluating arguments is repeated once for each numeric value. 9. The application is only BASIC to Pascal case conversion. 10. It does not show error message if the program is not found. Similar Scripts... Similar Scripts... 1. Similar Script 2. Scripts from Android Market Programs

**System Requirements For BASIC Accelerator:**

## Windows 7, 8, or 10. DirectX 9.0c compatible graphics card. 1GB RAM 50MB hard drive space One current or previous edition of F1 2014. To enjoy many of the features that the game offers, including online multiplayer, you'll need the game's original disc. To play online multiplayer, you'll need at least one current copy of F1

## 2014 (version 1.12 or higher).Pre-need funding You can't be buried in debt.

<https://iwasacrookedlawyer.com/uncategorized/transform-tax-for-taxpayers-crack-latest/> <https://keephush.net/wp-content/uploads/2022/07/chanwen.pdf> <http://texocommunications.com/ojosoft-wma-to-mp3-converter-crack-product-key-free/> <https://libertytrust-bank.com/wp-content/uploads/2022/07/bennepy.pdf> <https://www.5etwal.com/dropboxsync-download-win-mac/> [https://imfomix.com/wp-content/uploads/2022/07/OJOsoft\\_MP4\\_Converter.pdf](https://imfomix.com/wp-content/uploads/2022/07/OJOsoft_MP4_Converter.pdf) <http://www.sataal.com/wp-content/uploads/2022/07/BitCopy.pdf> <https://lobenicare.com/pdfconverter-activex-with-license-key-updated-2022/> <http://www.over-scene.com/wp-content/uploads/2022/07/gardkath-1.pdf> <https://rahvita.com/yagarto-crack-activation-code-with-keygen-download-x64-latest-2022/> <http://yogaapaia.it/archives/42438> <http://dottoriitaliani.it/ultime-notizie/senza-categoria/dvio-capture-playback-crack-latest/> [https://bhatimindcare.com/wp-content/uploads/2022/07/MIC\\_Recorder\\_ActiveX\\_Final\\_2022.pdf](https://bhatimindcare.com/wp-content/uploads/2022/07/MIC_Recorder_ActiveX_Final_2022.pdf) <http://yotop.ru/2022/07/11/instantbird-portable-19-9-13-with-registration-code-2022/> [https://www.thebangladeshikitchen.com/wp](https://www.thebangladeshikitchen.com/wp-content/uploads/2022/07/Gtranslate_Crack__Registration_Code_Latest_2022.pdf)[content/uploads/2022/07/Gtranslate\\_Crack\\_\\_Registration\\_Code\\_Latest\\_2022.pdf](https://www.thebangladeshikitchen.com/wp-content/uploads/2022/07/Gtranslate_Crack__Registration_Code_Latest_2022.pdf) <http://aparatefitness.com/?p=22403> <http://realslant.com/?p=12972> <http://shalamonduke.com/?p=49988> [http://feelingshy.com/wp-content/uploads/2022/07/Dedicated\\_DJ\\_Suite\\_\\_Crack\\_\\_\\_Download-1.pdf](http://feelingshy.com/wp-content/uploads/2022/07/Dedicated_DJ_Suite__Crack___Download-1.pdf) <https://7sixshop.com/2022/07/nbtscan-ipanto-with-license-code-free-for-windows-updated/>